## Découvrir et approfondir python

## **Les exceptions et exceptions personnalisées :**

- $\triangle$  V W3-06 Les exceptions.mp4
- 4 W6-07 Exceptions personnalisées.mp4

 $\mathbb{Z}^2$ 

Vidéos proposées par l'INRIA sur FUN MOOC

NST

Python 3 : des fondamentaux aux

concepts avancés du langage

Thierry PARMENTELAT et Arnaud Legoud

## UN MOOC SUR<br>CARRIERE SOO H UN LIVRE

## **Pour bien comprendre et approfondir :**

- a) La fonction div est définie ci-dessous. Que provoque dans la console Python la commande div(1,0) ?  $def div(a, b)$ :  $print(a/b)$ **O** rien **O** un message **ZeroDivisionError**: division by zero **O** un message **O** le message Exception division !
- b) Relier chaque nom d'exception avec sa

signification :

exception ImportError O

- exception IndexError O
	- exception **EOFError** O
- exception **AttributeError** O
- exception **RecursionError** O
- **O** La profondeur de récursivité maximale est détectée.
- **O** La référence à un attribut échoue.
- **O** Indice de séquence en dehors de la plage.
- **O** Un module n'a pas pu être localisé.
- **O** La fin de fichier est trouvée sans lire de donnée.

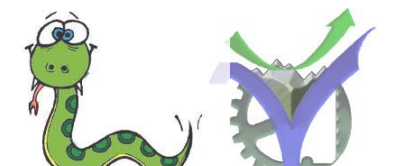

 $\approx$  python  $3$ 

- c) Voilà un code amélioré de notre fonction div cocher les affirmations exactes :
	- **O** div(1,2) affiche **Division effectuée**
	- **O** div(1,0) affiche **Exception Error**

```
def div(a, b):
try:
    print(a/b)print("Division effectuée")
except ZeroDivisionError:
    print("Attention division par zéro")
except TypeError:
    print("Il faut des entiers")
finally:
    print("Continuons")
```
- **O** div(1,0) affiche **Division effectuée** suivi de **Attention division par zéro**
- **O** div(1,'a') affiche **Il faut des entiers**
- **O** div(1,'a') affiche **Division effectuée** suivi de **Il faut des entiers**

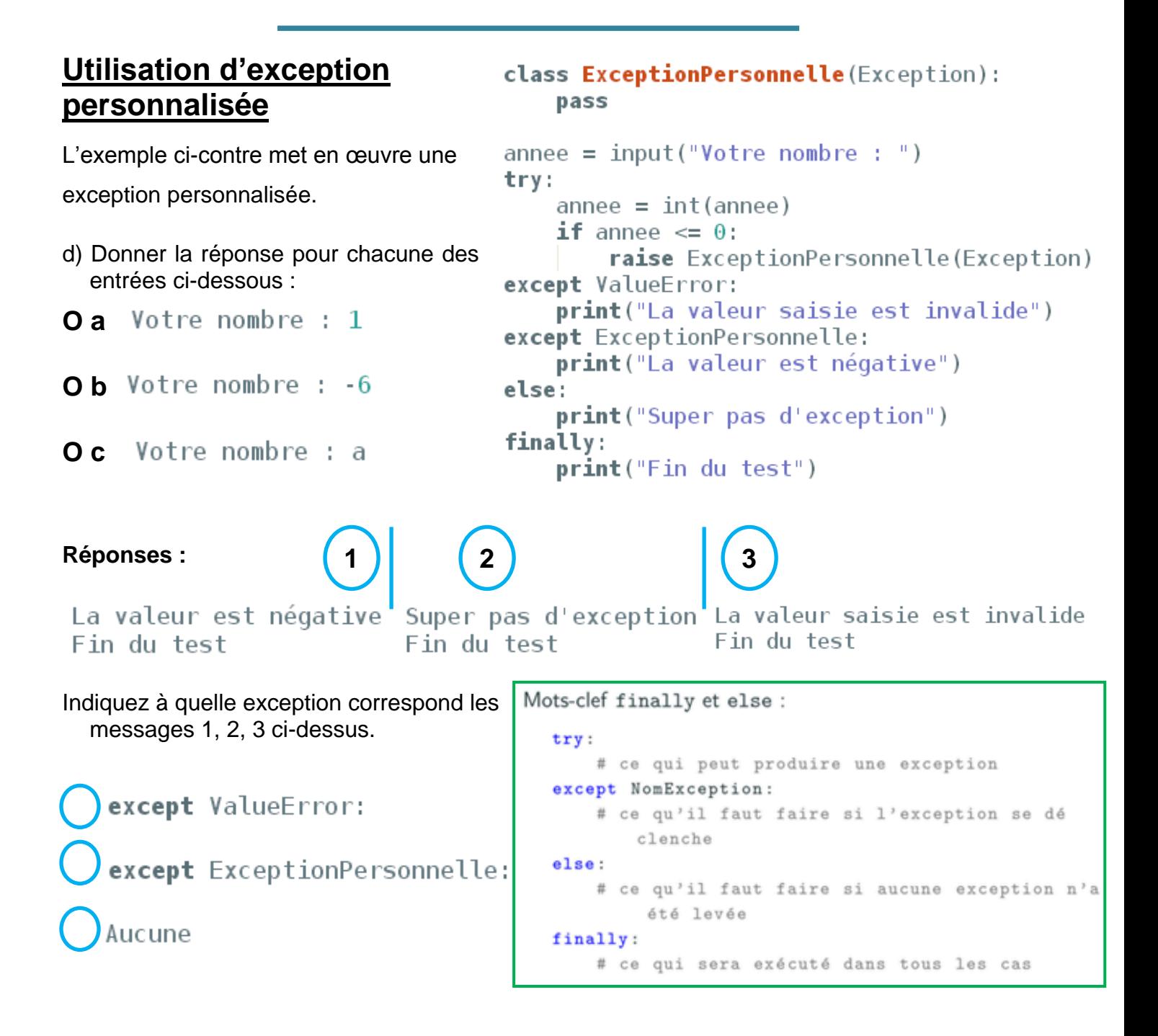